## M2LVPORT command

## 2213 GstarCAD MY /KW August 18, 2021 CAD Commands 0 711

The **M2LVPORT** command creates a viewport on layout space by selecting objects in the model space. And then calculate the viewport size according to the set scale and locate the viewport in the layout space. You can quickly create and set a viewport of the current drawing. This command can be quickly invoked on the right-click menu of the model/layout tab.

## **Command Access:**

Command name: M2LVPORT

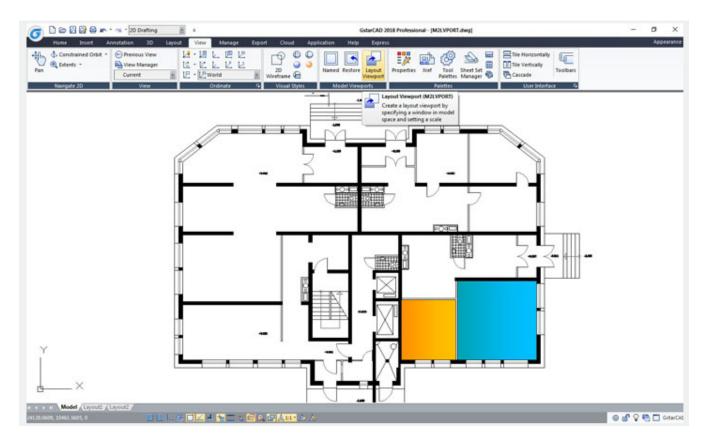

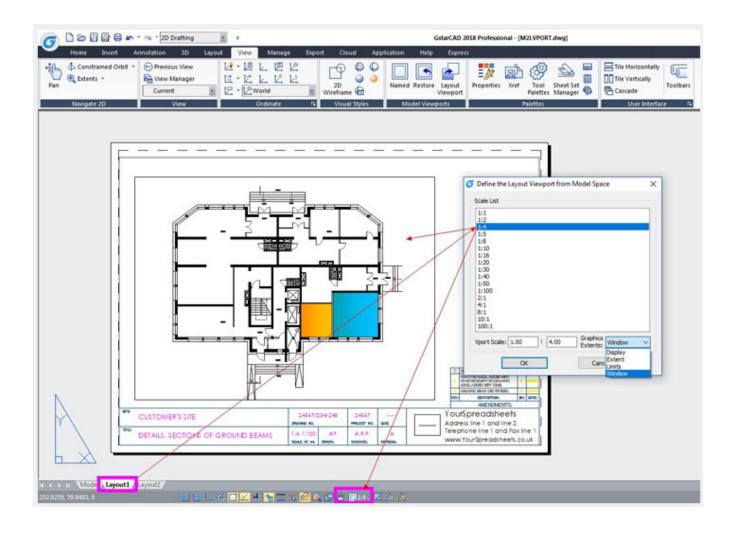